# Print2Desktop With Product Key [Updated] 2022

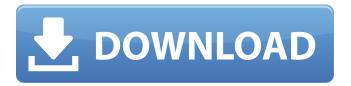

## Print2Desktop With Serial Key Free Download

Print2Desktop is a tool that enables users to print files from a remote computer to a local printer. The program can be easily installed on an ordinary computer, either as an application or as a service that can be executed as a file or as a remote printer. The program uses the Microsoft Remote Desktop Protocol (RDP) to access a remote printer through the LAN, thus making it possible for users to remotely print from Windows or Linux servers to consumer printers. Once the software is installed, it is possible to specify a remote printer that can be accessed by users of that computer. By default, the program enables printing to the default printer, but an expert can also specify alternate printers. You can even set up passwords for these printers. Users of the program can be assigned limited access permissions, with the options available allowing you to specify whether they can print files from certain sites. You can also enable off-line printing, which can be useful in case of unexpected reboots. The program supports Windows and Linux distributions. Print2Desktop License: You may get this software for free. Download Print2Desktop It will detect your printer on the network, create a virtual printer, add it to the Printer app on your PC and print all documents from that virtual printer. PDF is an acronym for Portable Document Format. PDF stands for Portable Document Format. PDF is a file format which is mainly used to exchange data between different applications and operating systems. PDF is a pretty handy way to deliver digital documents in a format which is universal across most operating systems and applications. Now that you have a bit of background on what PDF is and its relevance, you'll want to learn how to create PDFs. We'll take a look at the main features of the Adobe Illustrator software, and let you know the best way to get started with Adobe Illustrator. We've all seen Creative Suite, the bundle of software that Adobe provides with its graphic design suite. Each of the individual applications in the suite has its own standalone website, and they are all related to one another. One of the main tools in Adobe Illustrator is the pen tool, which is what we'll talk about in the next section. The pen tool is the most important tool within the graphics software and may be the most important tool in any of them. Once you are comfortable with the pen tool, you'll be ready to begin learning the InDesign software. InDesign is Adobe's document layout software.

## Print2Desktop X64

Print2Desktop is a free, easy-to-use, and effective tool that enables you to remotely access your Windows network. It allows you to print to a variety of supported printers, including wireless ones. Print2Desktop is a cross-platform, easy-to-use solution and it works on Windows XP, Vista, Windows 7, and Windows 8. Print2Desktop is a free, easy-to-use, and effective tool that enables you to remotely access your Windows network. It allows you to print to a variety of supported printers, including wireless ones. Print2Desktop is a cross-platform, easy-to-use solution and it works on Windows XP, Vista, Windows 7, and Windows 8. What is new in official Print2Desktop 1.9.0 software version? - New Release. What is expected in the future? Newly-made Print2Desktop 1.11.0 be downloaded from current page, we also looking forward to unconfirmed 1.12.0 release build. You may download print2desktop.exe directly, estimated download time by ISDN or CDMA [~128 kbit/s] is 0:00:08. Just write the reviews of the Print2Desktop. Buy Print2Desktop safely through the one software industry's premier payment providers. System requirements are Windows 2000 / XP / Vista / 7. Program has been scanned and verified by the several antivirus and antispyware applications and Print2Desktop found to be clean. No guide or Print2Desktop tutorial available. The following languages are supported by Print2Desktop: English, Deutsch, Русский. Validation of a new method for the determination of serum liver enzymes, based on automated colorimetric and electromechanical technology. A new method, based on an automated colorimetric and electromechanical combination, for the determination of serum liver enzymes is presented. The method is based on the use of an enzymatic plasma polymerization reaction, and a colorimetric technique for the determination of bilirubin. The new method is simple to perform, as it makes use of easily available apparatus and reagents. The automatic pipetting of samples and the reading of the results are carried out without human intervention. The procedure is linear in the range 0 to 100 mg/dl (bilirubin), with relative standard deviations of 2% and an analytical recovery of 96%. The lower limits of detection are 25 micrograms/dl 09e8f5149f

# Print2Desktop With Serial Key Free Download [Win/Mac]

Print2Desktop is designed as a server to make your local printers and fax machines available on any Windows system. The program installs the printer driver and enhances the printing experience. Features: Supports several different types of printers, including HP LaserJet, Epson Stylus and Brother. Creates virtual printers that can be shared with any Windows computer running the program. Prints documents or images from your local printer. Shares the printer with all users logged on to the server. Prints documents on any remote computer, including the PC running the server software. Prints directly to network printers and printers connected via USB, such as compact printers and laser printers. Prints in local or remote mode. Prints to up to 32 pages per minute. Supports several options. Compatible with Windows 10, 8.1, 8, 7, Vista, XP, and 2000. Cost: Print2Desktop is a free program. What Is It?: Print2Desktop is a useful utility that makes it possible to access printers from various computers via the Remote Desktop Protocol. To do so, the software installs the appropriate printer driver, which can be shared with several Windows-based computers. Print2Desktop can even be used for printing images and documents, enabling users to access the computer for which the printer is connected to. Pros: Enables users to print their documents from any Windows machine, regardless of the capabilities of the local device. The included drivers are very easy to set up and install. Offers several different options, enabling you to control features such as the size and number of copies of each document. Cons: It is necessary to install the printer driver on the Windows server that will be using the software. If you do not have the capabilities to install third-party components on your PC, the software may be too limited for you. What Is It?: Print2Desktop is a useful program that makes it possible to print from any Windows machine, which makes it a quick and easy way of accessing printers that are not connected to the local PC. The software is free and can be used for printing anything that can be saved on the computer on which it is installed. The included drivers are compatible with Microsoft Windows XP, Vista, Server 2008, Windows 7, Windows 8, and Windows 8.1. Pros: Easy to use software that makes it possible to access printers from remote machines without the need for third-party software. Print

### What's New In?

Print2Desktop is an application that is designed to simplify the process of creating a remote printer driver. Once installed, you can configure the software to your liking. Features It is possible to import, export and redistribute printer drivers Designed to work with various Windows version and printer drivers Gives you extensive options for defining your printer settings You can choose to print files one at a time or multiple copies No need to add printers to the server everytime you want to use them It is possible to synchronize printer configuration between a server and a desktop Rastered printing can be enabled Redirects errors to the server Every print action can be recorded Detailed User Guide Included It is possible to import, export and redistribute printer drivers Print2Desktop Installation: 1. Download Print2Desktop 2. Run the setup.exe file. 3. Choose the installer type: i) ServerOnly: Server only. ii) ClientPlus: Client with additional advanced features. 3. Read the instructions, and click Next 4. Choose a License type: a) Site License: A single license to use it at one site only b) Single Site License: A single license for a specific site c) Multiple Site License: A single license for multiple sites i) Site License: I have a commitment to use this software for only one site. ii) Multiple Site License: I have a commitment to use this software for multiple sites. d) Purchase a license: I want to purchase this product. 5. Enter a License Key 6. Continue through the instructions, and then click Install 7. Wait for the installation to be completed Print2Desktop Key Features Windows Vista, 7, 8.1 and 10 compatibility Loads up drivers automatically In-depth information about your printer configuration Advanced printing options Self Print friendly Windows compatible Single page print and cancel Prints over 3G networks and enables variable data print Downloadable Client driver Server driver Print2Desktop User Guide: Using silverlight's DataBinding not working in Page object I am using the following method to bind to a control. This works fine in a standard page, but I would like to use it in the constructor of the page object, so that the page can be created ready to go for the first time. The problem I

# **System Requirements:**

Minimum: OS: Windows XP Processor: Intel Pentium III 1.4 GHz or later Memory: 512 MB RAM Graphics: Graphics card capable of DirectX 9.0 Hard Disk: 1 GB available space Recommended: Processor: Intel Core 2 Duo 2.5 GHz or later Memory: 1 GB RAM Graphics: Graphics card capable of DirectX 10.1 Screenshots Click on the thumbnails

#### Related links:

https://beta.pinoysg.net/upload/files/2022/06/AwwT6mqmwghsIV22kWHS 08 0c993743e76421baf48f9413bc76e1da file.pdf https://darblo.com/universal-advance-unlocker-crack/

https://waoop.com/upload/files/2022/06/DB3Mw4CsWKM29NSfR4nv 08 0c993743e76421baf48f9413bc76e1da file.pdf http://www.graham-lawler.com/wp-content/uploads/2022/06/RemoteKeys Full Product Key Free Final 2022.pdf https://laikanotebooks.com/usenet-radio-crack-updated-2022/

https://vivalafocaccia.com/wp-content/uploads/2022/06/TriSpace.pdf

https://trevelia.com/upload/files/2022/06/KR6vxji5czdixKW6fs1P\_08\_03b3bdcf9856c5cff0f9b3abd49ecb13\_file.pdf https://moniispace.com/upload/files/2022/06/EUAOBXFniif6EHegLzo6\_08\_03b3bdcf9856c5cff0f9b3abd49ecb13\_file.pdf https://groupe-emile-is.bio/wp-content/uploads/2022/06/gorfra.pdf

https://bisnisruli.com/wp-content/uploads/2022/06/giawon.pdf

https://calminax.se/?p=1520

https://colored.club/upload/files/2022/06/YF5I6HYWLSUmajGHXQAe 08 03b3bdcf9856c5cff0f9b3abd49ecb13 file.pdf https://thebeeinfo.com/wp-content/uploads/2022/06/HitPaw Compressor.pdf

 $\underline{https://everyonezone.com/upload/files/2022/06/98VOGuDQv9xBH4Xyqi2P\_08\_0c993743e76421baf48f9413bc76e1da\_file.pdf}$ 

http://www.panavideswood.com/wxworkshop-crack-download-x64/

https://comnanarlebil.wixsite.com/unecemir/post/3d-red-animated-cursors-crack-download

 $\underline{https://social.deospace.com/upload/files/2022/06/eRArKnhDeG5hVg26qxdb\ 08\ 0c993743e76421baf48f9413bc76e1da\ file.p\ df}$ 

https://praxisboerse-arbeitsmedizin.de/wp-content/uploads/2022/06/winteya.pdf

https://www.cbdxpress.eu/wp-content/uploads/Disk Usage Analyzer.pdf

http://www.ventadecoches.com/wp-content/uploads/2022/06/Gmail Peeper Crack Free Download 2022 New.pdf